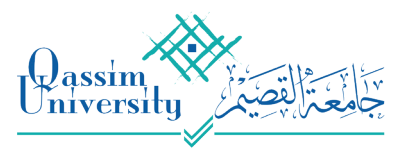

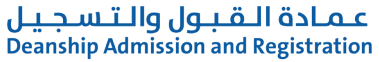

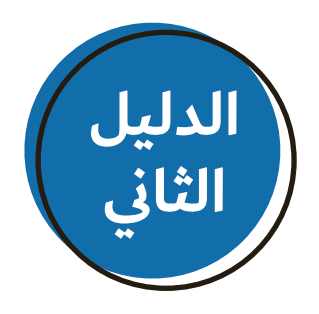

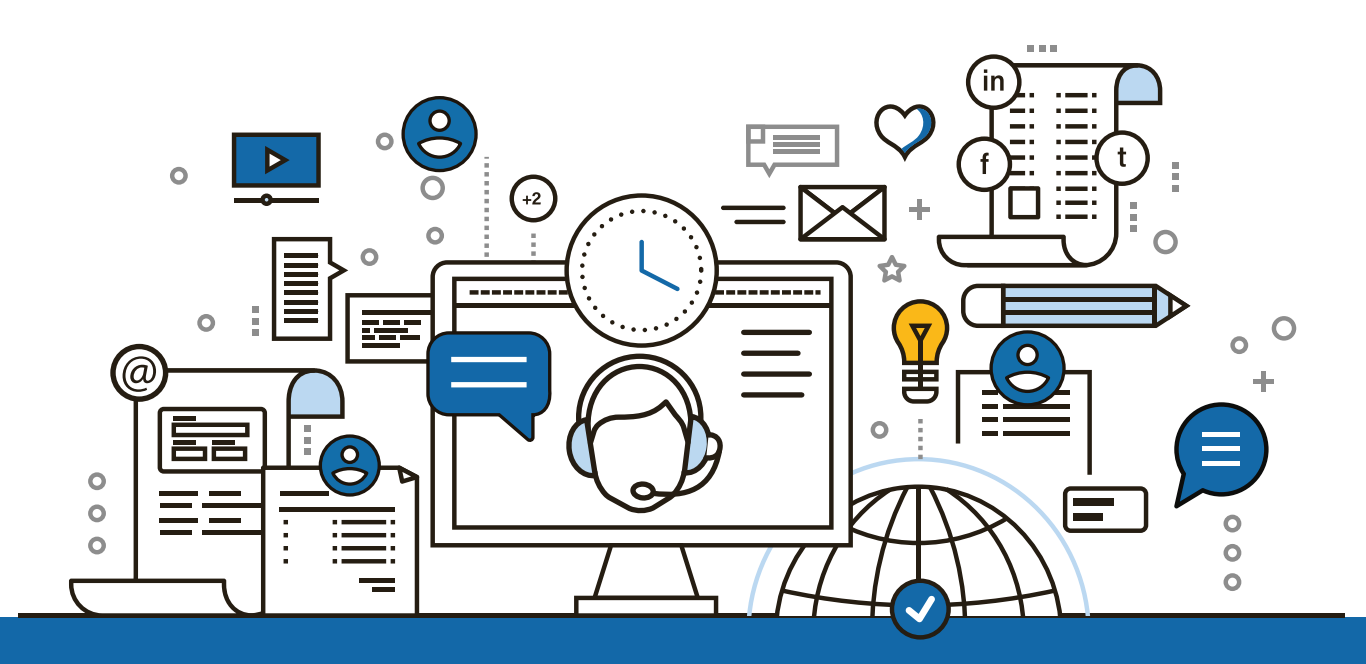

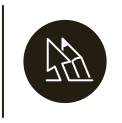

**وكالة الإرشاد الأكاديمي 2020 في عمادة القبول والتسجيل**

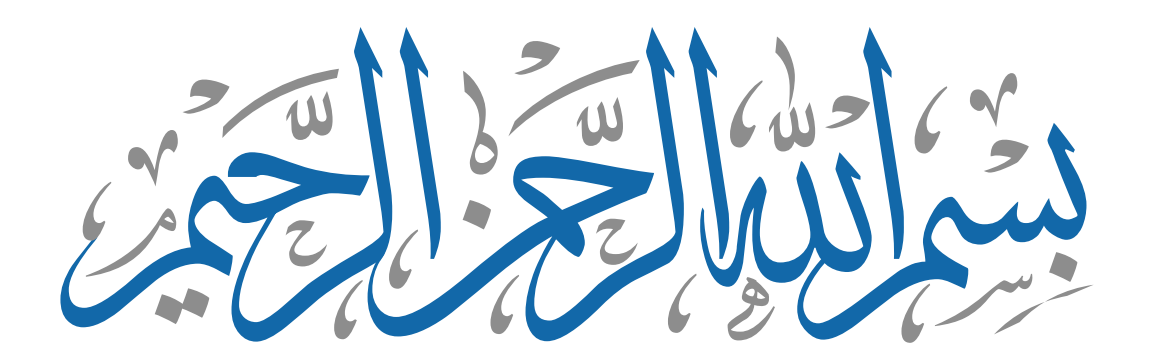

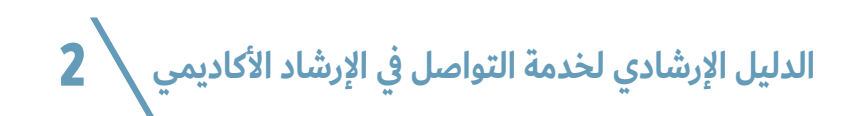

**المحتويات**

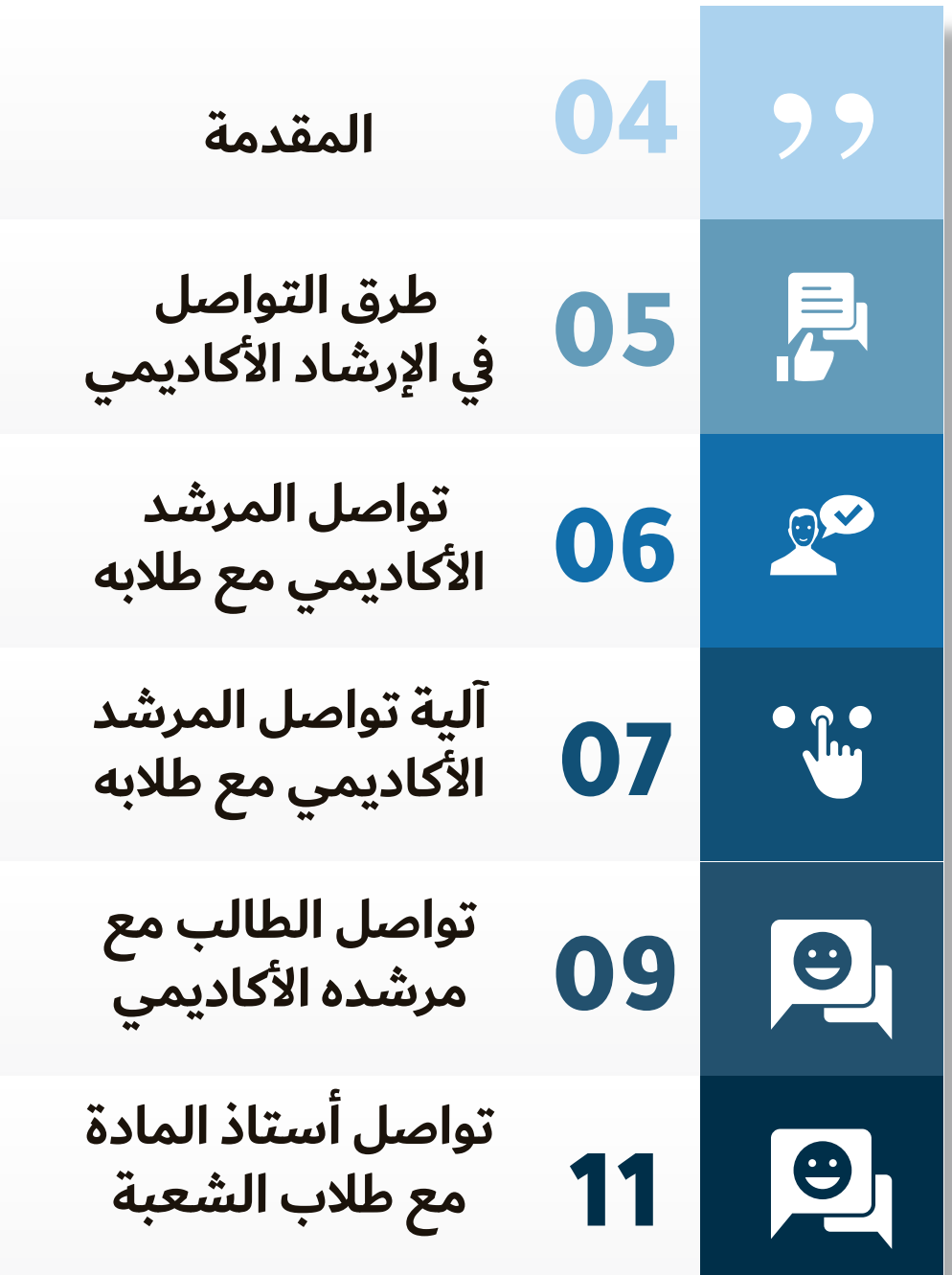

**المقدمة**

**ًا من أهمية التطوير وإستخدام أحدث ما وصلت إنطلاق إليه الخدمات الإلكترونية ولرفع كفاءة وفعالية الإرشاد الأكاديمي في جامعة القصيم، تسعى عمادة القبول والتسجيل ممثلة بوكالة الإرشاد الأكاديمي جاهده أن تقدم لكم هذا الدليل الإرشادي الذي يهدف من خلاله إلى إيضاح خدمة تواصل في الإرشاد الأكاديمي.**

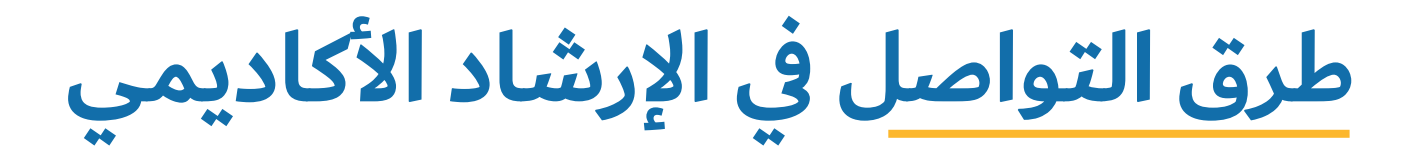

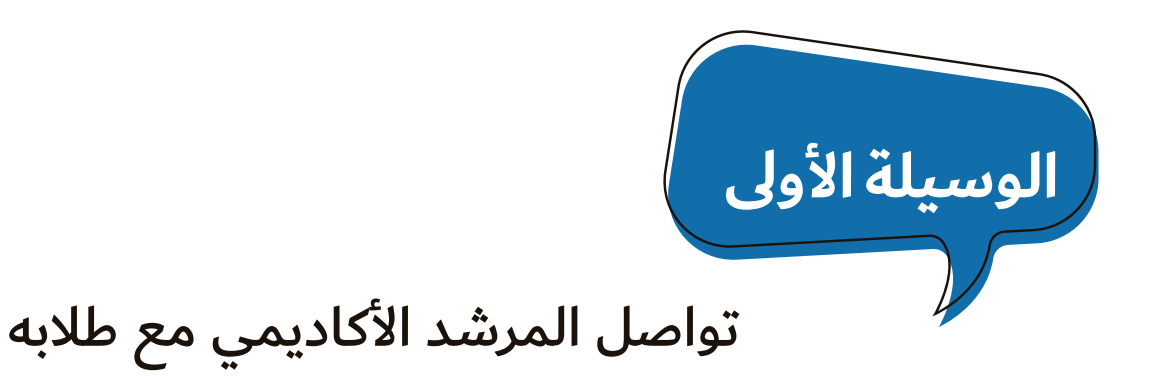

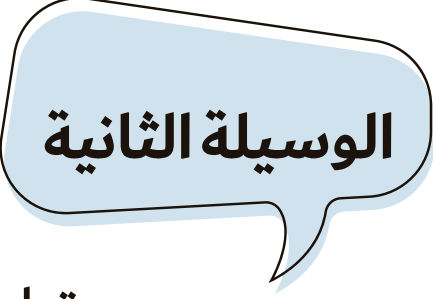

تواصل الطالب مع مرشده الأكاديمي

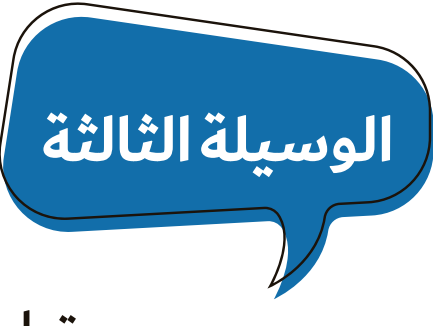

تواصل أستاذ المادة مع طلاب الشعبة

## **تواصل المرشد الأكاديمي مع طلابه**

**تمكن هذه الخدمة المرشد الأكاديمي من التواصل مع الطلبة المرتبطين به من خلال إحدى الوسائل التالية:**

**رسائل على بوابة الطالب**   $\overline{Ad}$ (شريط إعلاني يظهر في صفحة الطالب)

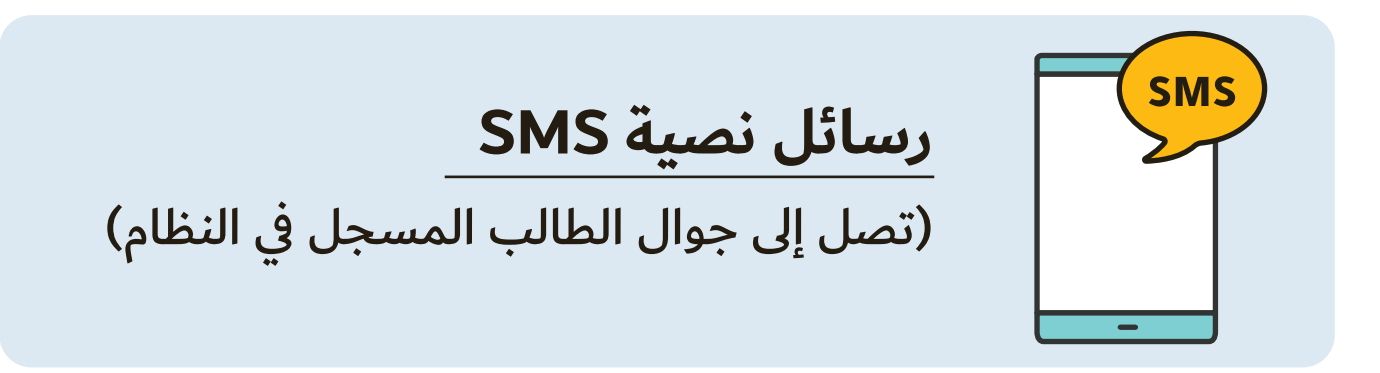

(تصل الى بريد الطالب المسجل في النظام) **رسالة بريد إلكتروني** 

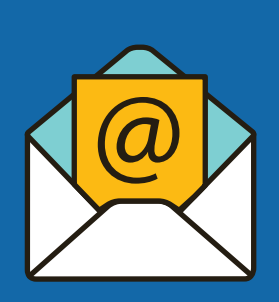

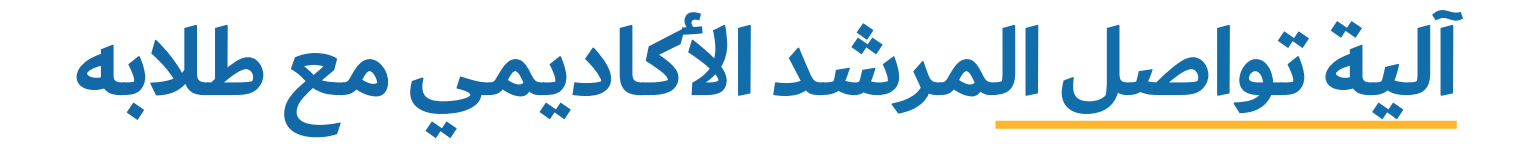

**يستطيع المرشد التواصل مع أحد طلابه من خلال الوسائل السابقة بعد**  دخوله إلى صفحته على بوابة النظام الأكاديمي وفقًا للخطوات التالية:

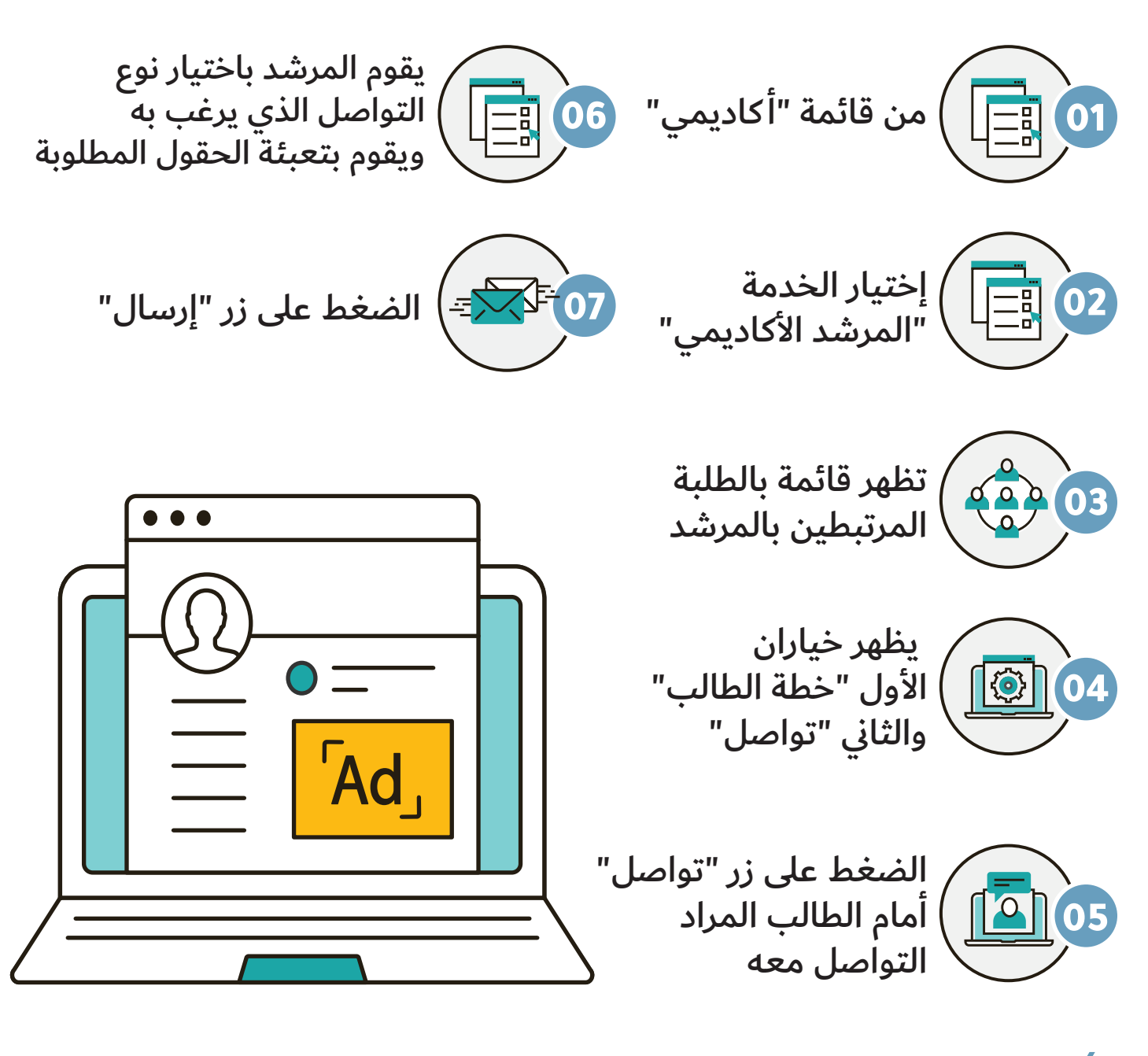

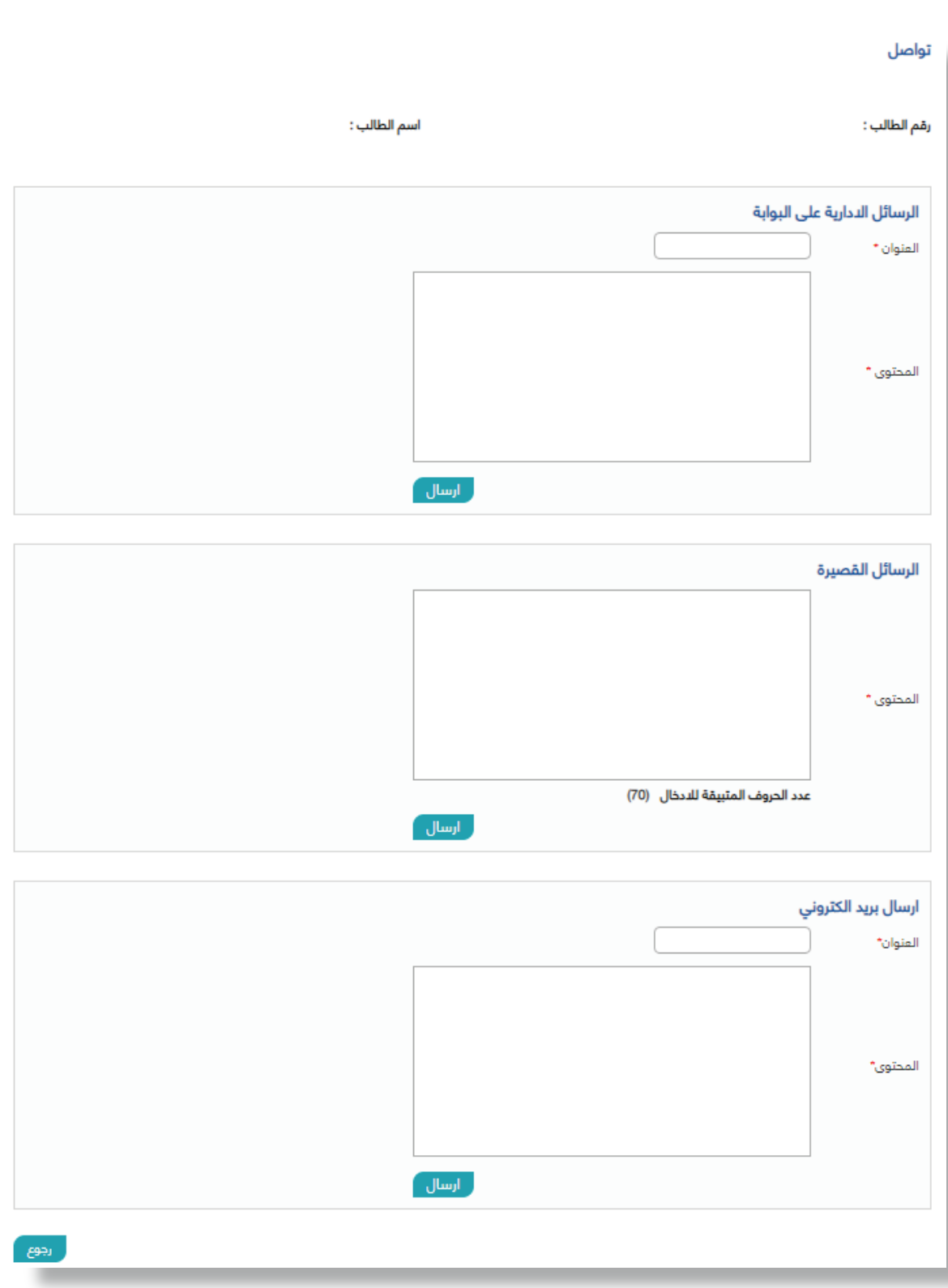

**الدليل الإرشادي لخدمة التواصل في الإرشاد الأكاديمي**

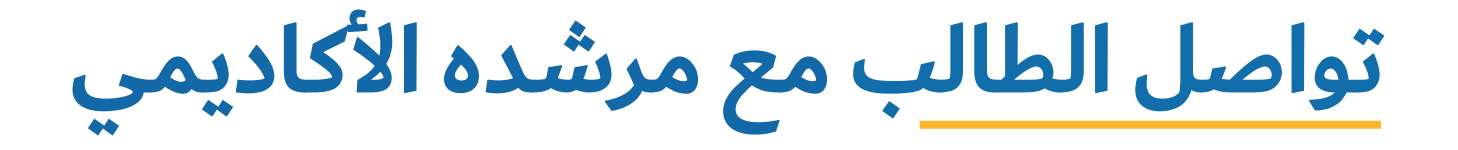

**تمكن هذه الخدمة الطالب من التواصل مع المرشد الأكاديمي للطالب وأساتذة الشعب المسجلة للطالب في الفصل الدراسي الحال ّ ي الفعال من خلال إرسال بريد إلكتروني. وتتم عملية إرسال البريد بعد دخول الطالب إلى صفحته على بوابة النظام الأكاديمي وفقا للخطوات التالية:**

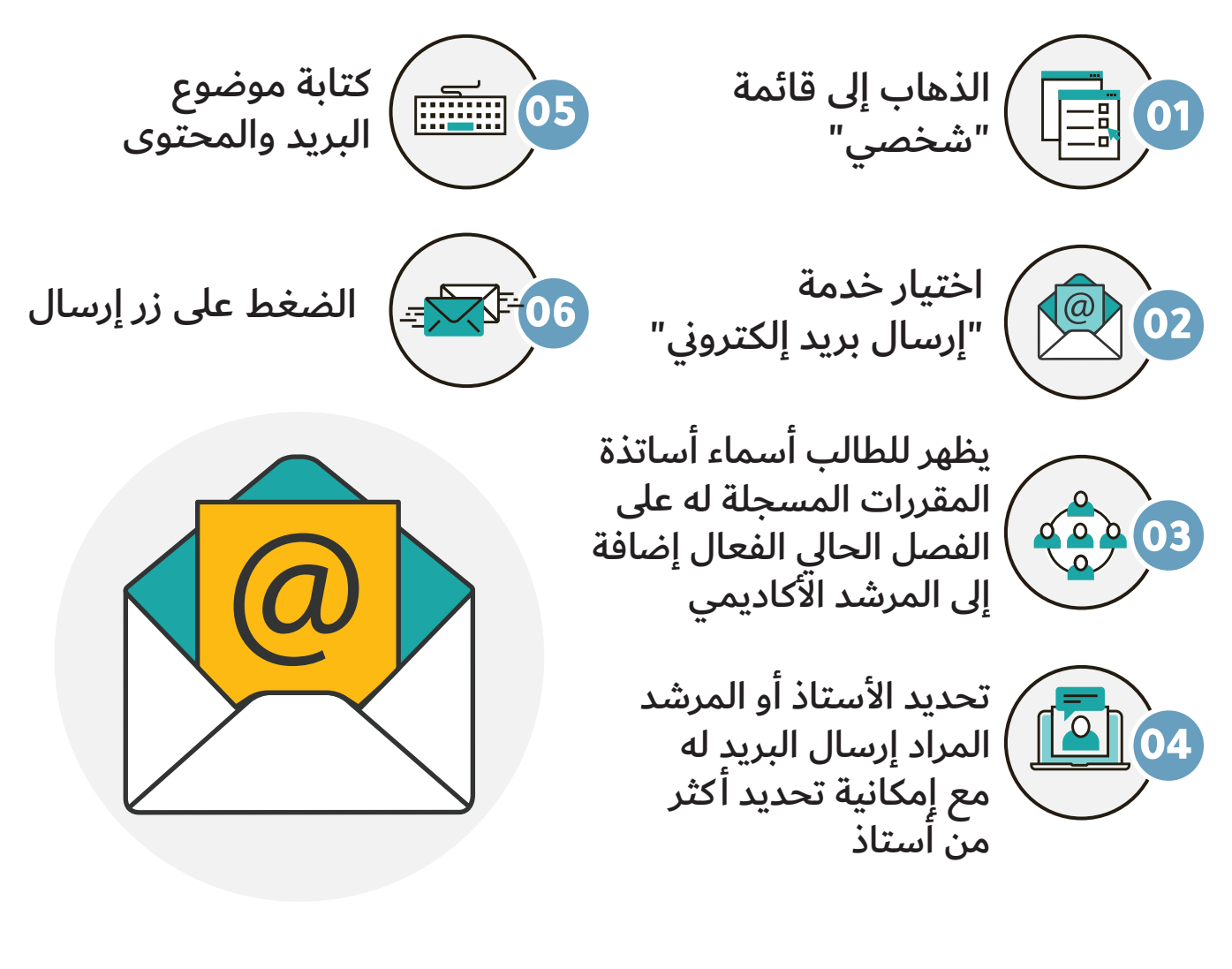

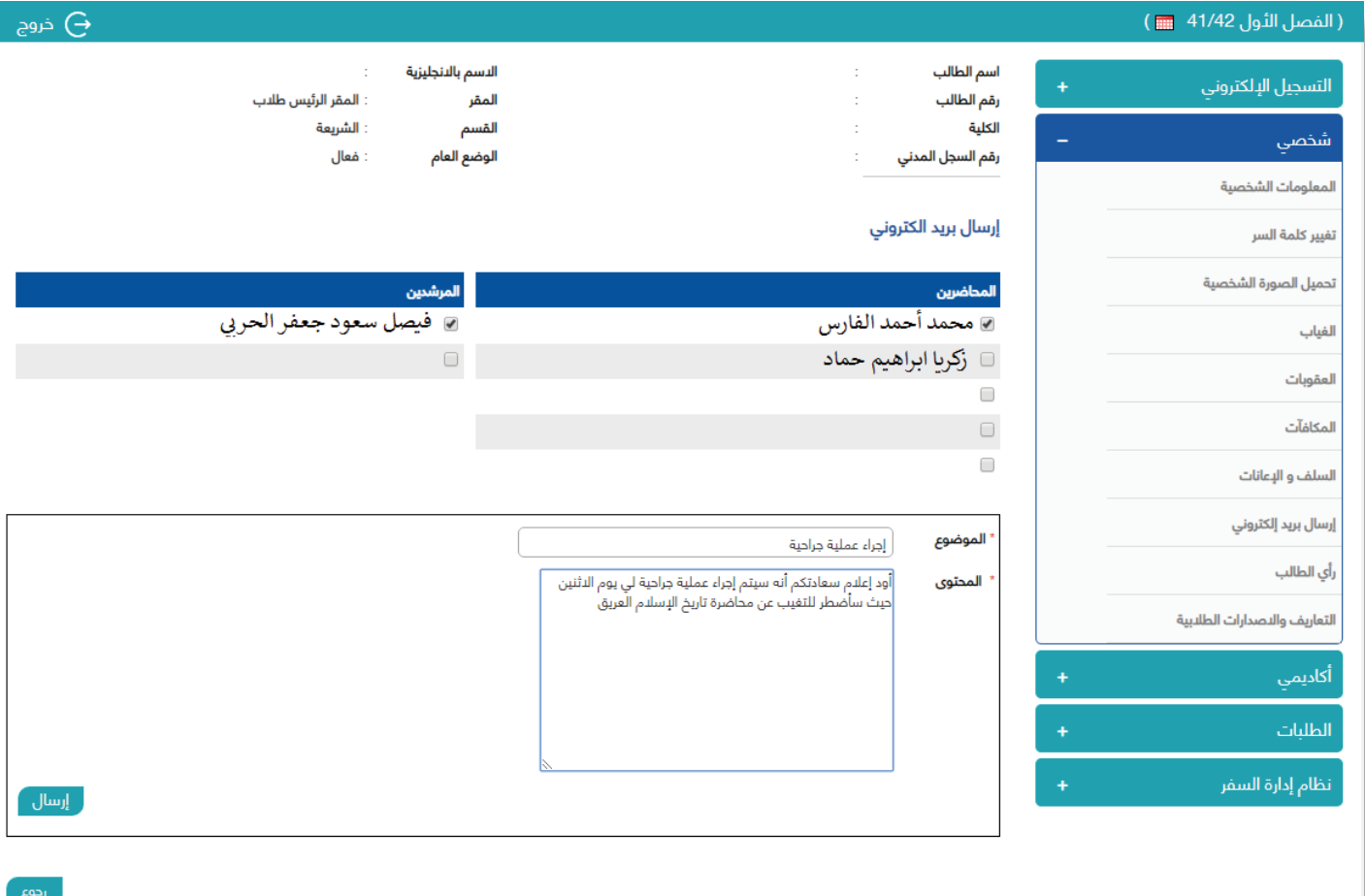

## **تواصل أستاذ المادة مع طلاب الشعبة**

**تمكن هذه الخدمة الأستاذ من التواصل مع طلبة الشعب التي يدرسها في الفصل الدراسي الحال ّ ي الفعال من خلال إرسال بريد إلكتروني. وتتم عملية إرسال البريد بعد دخول الأستاذ إلى صفحته على بوابة النظام ً الأكاديمي وفقا للخطوات التالية:**

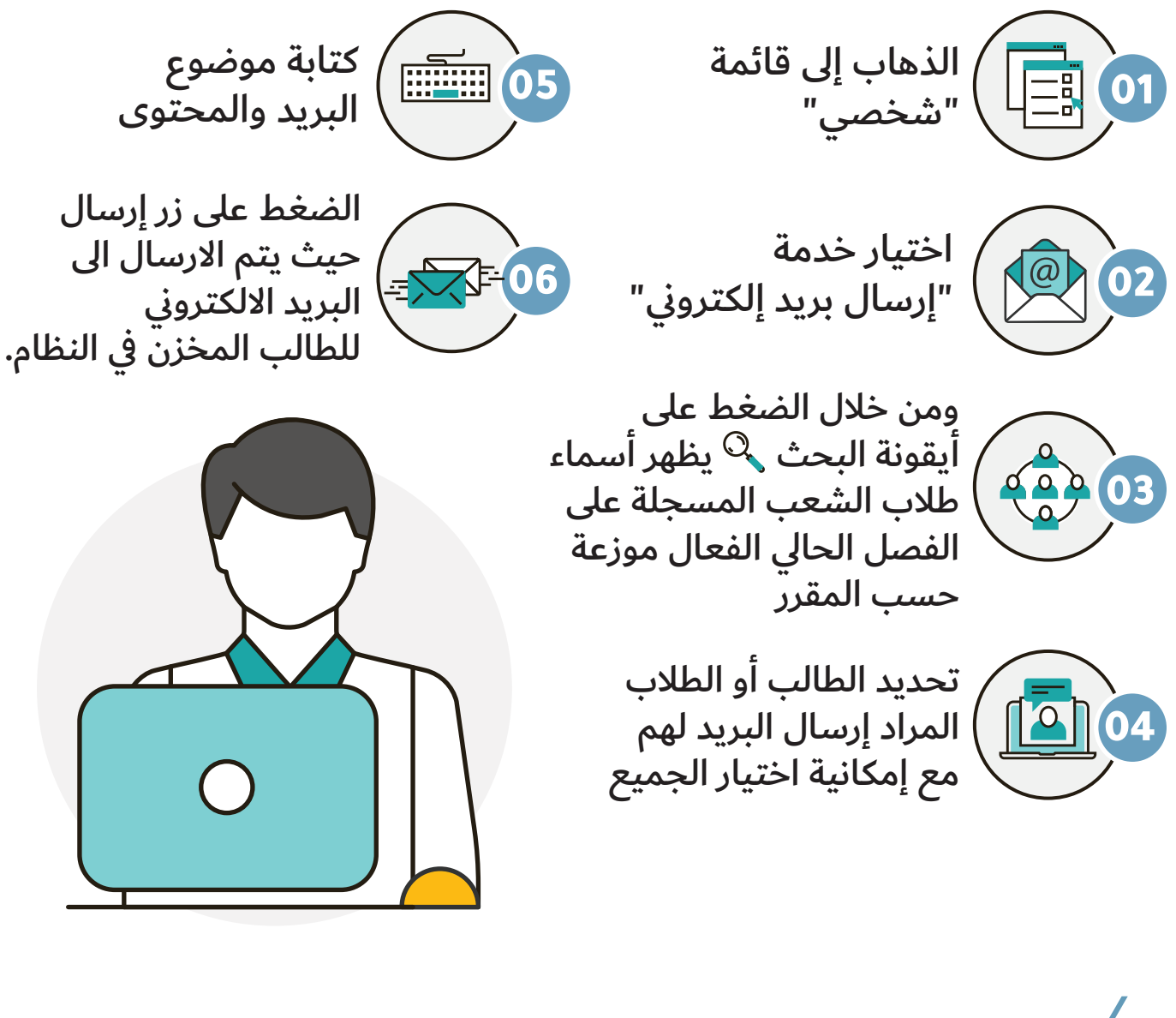

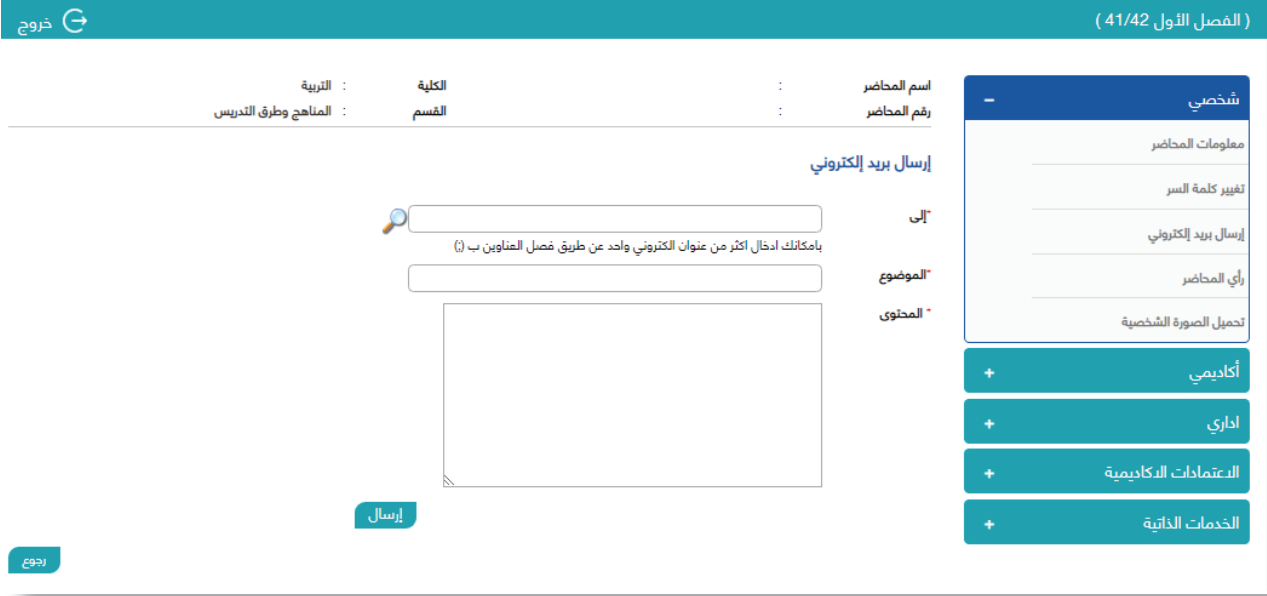

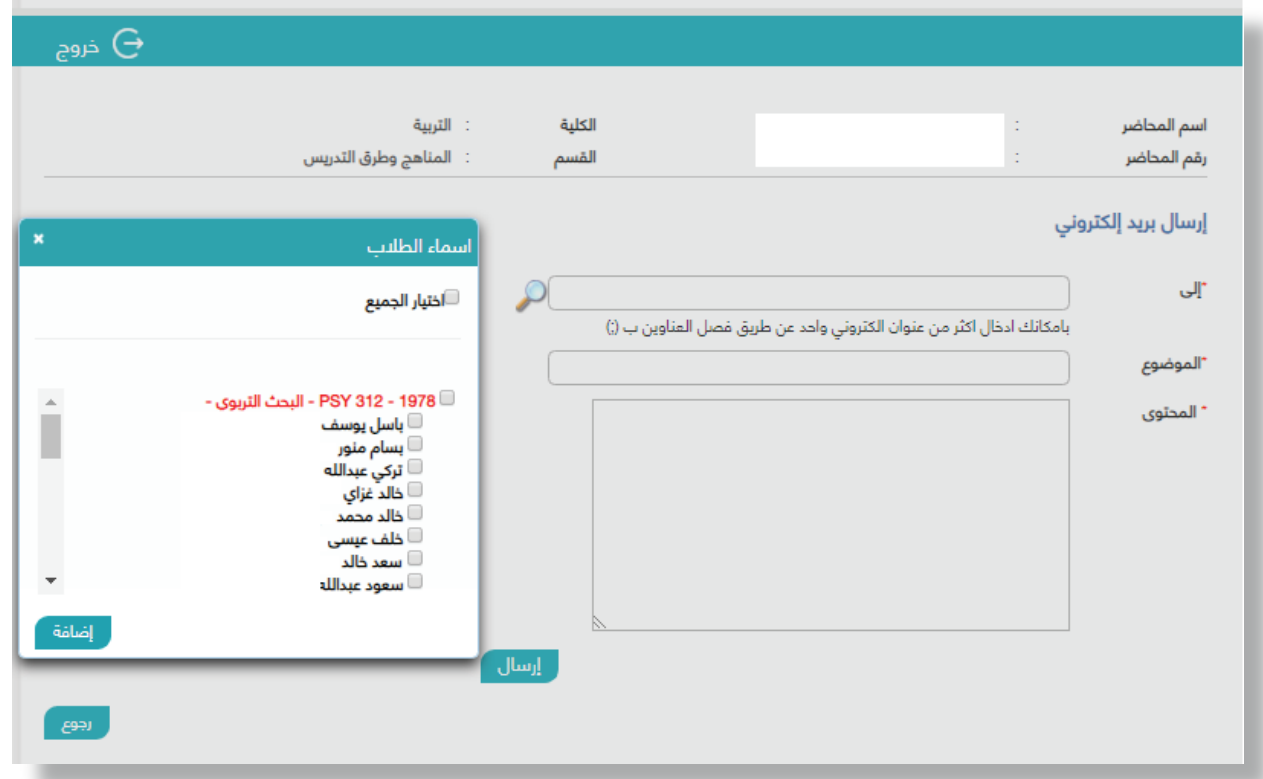

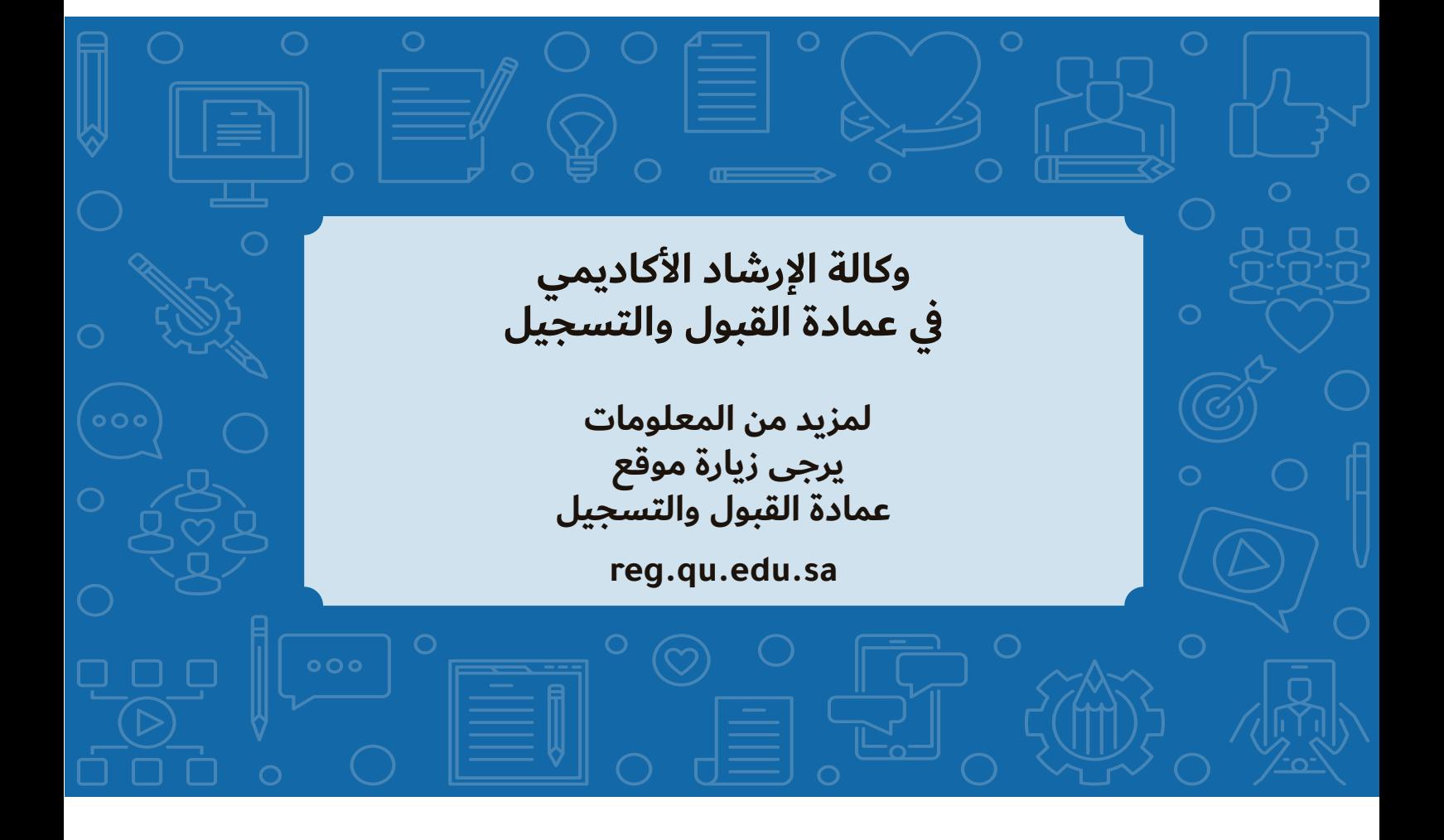